## **SQL Reference & Resources**

Select Statements **SELECT \* FROM table1**  - Select all rows and columns (\*) from table1

#### **SELECT col1, col2 FROM table1**

- Select columns col1 and col2 and all rows from table1

**SELECT col1, col2 FROM table1 WHERE logical-conditions**

- Select columns col1 and col2 and all rows from table1 where the rows meet the logical conditions. Operators: AND, OR, NOT, IN, LIKE, BETWEEN.

## **SELECT col1, sum(col2) as col2sum FROM table1 GROUP BY col1**

- Select the values of column col1 and the sum of col2 over the distinct values of col1. Could also use other aggregation functions: SUM, MIN, MAX, MEAN/AVG, COUNT, VAR, STDEV.

## **SELECT col1, sum(col2) as col2sum FROM table1 GROUP BY col1 HAVING sum(col2) > 100**

- Select the values of column col1 and the sum of col2 over the distinct values of col1, keeping only values of col1 that have a sum over 100. Could also use other aggregation functions: SUM, MIN, MAX, MEAN/AVG, COUNT, VAR, STDEV.

#### Joins

#### **SELECT \* FROM table1 INNER JOIN table2 ON join-conditions**

- Join all rows of table1 with rows of table2 that match the join-condition (typically identical keys).

## **SELECT \* FROM table1 LEFT JOIN table2 ON join-conditions**

- Join all rows of table1 with rows of table2 that match the join-condition (typically identical keys). Result contains all rows of table1; rows that do not match the join-condition have missing/null values for the columns from table2

## **SELECT \* FROM table1 RIGHT JOIN table2 ON join-conditions**

- Join all rows of table1 with rows of table2 that match the join-condition (typically identical keys). Result contains all rows of table2; rows that do not match the join-condition have missing/null values for the columns from table1

## Online References

- SAS Online Documentation
	- <http://support.sas.com/onlinedoc/913/docMainpage.jsp>
	- Base  $SAS \rightarrow$  Base SAS Procedures Guide  $\rightarrow$  SAS SOL Procedure User's Guide
- MS Access SQL Documentation
	- <http://office.microsoft.com/en-us/access-help/CH010072899.aspx>
- SQL Tutorial
	- [http://www.sqltutorial.org](http://www.sqltutorial.org/)
	- SQL Cheat Sheet http://www.sqltutorial.org/sql-cheat-sheet.aspx

## Books

- O'Reilly Books ([http://shop.oreilly.com\)](http://shop.oreilly.com/)
	- Learning SQL,  $2^{nd}$  Edition
	- $SQL In a Nutshell, 3<sup>rd</sup> Edition$  $SQL In a Nutshell, 3<sup>rd</sup> Edition$
	- $\bullet$  SQL Cookbook,  $1^{\text{st}}$  Edition
		- [SQL Pocket Guide, 3rd Edition](http://shop.oreilly.com/product/0636920013471.do)
- SAS Publishing [\(http://support.sas.com/publishing/\)](http://support.sas.com/publishing/)
	- [PROC SQL: Beyond the Basics Using SAS](https://support.sas.com/pubscat/bookdetails.jsp?catid=1&pc=58316)
	- [PROC SQL By Example: Using SQL Within SAS](https://support.sas.com/pubscat/bookdetails.jsp?catid=1&pc=60500)

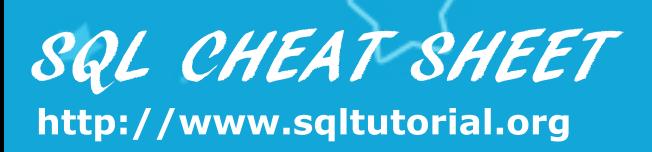

## **SQL SELECT STATEMENTS SQL UPDATE TABLE**

**SELECT\*FROMtbl** Select all rows and columns from table tbl

**SELECT c1.c2 FROM tbl** Select column c1, c2 and all rows from table tbl

## **SELECT c1,c2 FROM tbl WHEREconditions ORDER BY c1 ASC, c2 DESC**

Select columns  $c1$ ,  $c2$  with where conditions and from table tbl order result by column c1 in ascending order and c2 in descending order

## **SELECT DISTINCT c1, c2 FROM** thl

Select distinct rows by columns c1 and c2 from table tbl.

**SELECTc1,aggregate(expr) FROMtbl GROUP BY c1** 

Select column c1 and use aggregate function on expression expr, group columns by column c1.

SELECT c1, aggregate(expr) AS c2 **FROM** thl **GROUP BY c1 HAVING** $c2 > v$ Select column c1 and c2 as column alias of the

result of aggregate function on expr. Filter group of records with c2 greater than value v

**INSERT INTO tbl(c1,c2,...) VALUES(v1,v2...)** Insert data into table tbl

**INSERT INTO tbl(c1,c2,...) SELECT c1,c2.. FROM tbl2 WHEREconditions**

Insert data from tbl2 into tbl

**UPDATE**<sup>t</sup> **SET c1 = v1, c2 = v2... WHEREconditions** Update data in table tbl

**DELETE FROM tbl WHEREconditions** Delete records from table tbl based on WHERE conditions.

**TRUNCATE TABLE tbl** Drop table tbl and re-create it, all data is lost

## **SQL TABLE STATEMENTS**

**CREATE TABLE tbl( c1datatype(length) c2datatype(length)**

**)**

**... PRIMARY KEY(c1)** 

Create table tbl with primary key is  $c1$ 

**DROP TABLE tbl** Remove table thl from database.

**ALTER TABLE tbl ADD COLUMN c1 datatype(length)** Add column c1 to table tbl

**ALTER TABLE tbl DROP COLUMN c1** Drop column c1 from table tbl

# **SQLJOINSTATEMENTS**

## SELECT<sup>\*</sup> FROM tbl1 **INNER JOIN tbl2 ON join-conditions**

Inner join table tbl1 with tbl2 based on joinconditions.

SELECT<sup>\*</sup> FROM tbl1 LEFT JOIN tbl2 ON join-conditions

Left join table tbl1 with tbl2 based on joinconditions.

## SELECT<sup>\*</sup> FROM tbl1 **RIGHT JOIN tbl2 ON join-conditions** Right join table tbl1 with tbl2 based on join-

conditions.

## SELECT<sup>\*</sup> FROM tbl1 **RIGHT JOIN tbl2 ON join-conditions**

Full outer join table tbl1 with tbl2 based on joinconditions.

*Copyright* © http://www.sqltutorial.org. All rights reserved.

```
/* Sample code for TAIR 2012 Presentation */ 
libname tair "C:\Documents and Settings\prhodes\Desktop\TAIR 2012\data"; 
run; 
proc sql; /* Example 1: Basic Query */ 
     select * 
     from tair.students; 
quit; 
proc sql; /* Example 2: Subsetting */ 
     select * 
     from tair.students 
     where home_state ne 'TX'; 
quit; 
proc sql; /* Example 3: Inner Join */ 
     select a.id, a.home_state, b.class 
     from tair.students as a, 
         tair.acad_info as b 
    where a.id = b.id and
             home_state ne 'TX'; 
quit; 
proc sql; /* Example 4: Left Join */ 
     select a.id, a.gender, b.course 
     from tair.students as a 
        left join tair.schedule as b 
     on a.id=b.id 
    where a.home_state<>'TX';
quit; 
proc sql; /* Example 5: Basic Report */ 
     select home_state as state label='State', 
         count(distinct id) as number label='Number' 
     from tair.students 
     group by home_state; 
quit; 
proc sql; /* Example 6: Basic Report 2 */ 
     select a.id, b.class, 
            sum(c.credit_hrs) as total_hours 
     from tair.students as a, 
         tair.acad_info as b, 
          tair.schedule as c 
     where a.id=b.id and 
          b.id=c.id 
     group by a.id, b.class 
     having sum(c.credit_hrs)>18 
     order by class; 
quit;
```